Документ подписан простои эдектронной подпись. УКИ И ВЫСШЕГО ОБРАЗОВАНИЯ РОССИЙСКОЙ ФЕДЕРАЦИИ Информация о владельце: Федеральное государственное автономное образовательное учреждение ФИО: Кандрашина Елена Александровна высшего образования должность: И.о. ректора ФГАОУ ВО «Самстамий рокий в существо и экономический университет» Дата подписания: 04.07.2024 11:58:55 Уникальный программный ключ: 2db64eb9605ce27edd3b8e8fdd32c70e0674ddd2

> УТВЕРЖДЕНО: Ученым советом ФГАОУ ВО «СГЭУ» (протокол № 11 от 18 июня 2024 г.)

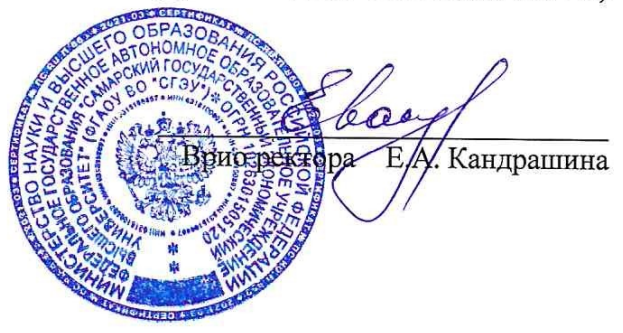

# ПРОГРАММА ДОПОЛНИТЕЛЬНОГО ПРОФЕССИОНАЛЬНОГО **ОБРАЗОВАНИЯ**

# ПРОГРАММА ПОВЫШЕНИЯ КВАЛИФИКАЦИИ «Педагогические основы и методика применения современных технических средств обучения и ИКТ»

Вид профессиональной деятельности и (или) квалификации: проектная, аналитическая

 $CAMAPA - 2024$ 

#### **1. ОБЩАЯ ХАРАКТЕРИСТИКА ПРОГРАММЫ**

#### **1.1. Нормативно-правовые основы разработки программы:**

1. Трудовой кодекс Российской Федерации от 30 декабря 2001 г. № 197-ФЗ (с изменениями и дополнениями).

2. Профессиональный стандарт 06.015 «Специалист по информационным системам», утвержденный приказом Министерства труда и социальной защиты РФ от 18 ноября 2014 г. № 896н

3. Федеральный закон от 29 декабря 2012 г. N 273-ФЗ "Об образовании в Российской Федерации".

4. Федеральный государственный образовательный стандарт высшего образования по направлению подготовки 09.03.03 Прикладная информатика, (уровень высшего образования бакалавриат), утвержденную приказом Министерства образования и науки Российской Федерации от 12.03.15 г. № 207 (от 22.03.2015 №36589).

5. Федеральный государственный образовательный стандарт высшего образования по направлению подготовки 09.03.03 Прикладная информатика, (уровень высшего образования бакалавриат), утвержденную приказом Министерства образования и науки Российской Федерации от 19.09.17 г. № 922 (от 12.10.2017 №48531).

6. Федеральный государственный образовательный стандарт высшего образования по направлению подготовки 09.04.03 Прикладная информатика (уровень высшего образования магистратура), утвержденную приказом Министерства образования и науки Российской Федерации от 30.10.14 г. № 1404 (от 28.11.2014 № 34969).

7. Федеральный государственный образовательный стандарт высшего образования по направлению подготовки 09.04.03 Прикладная информатика (уровень высшего образования магистратура), утвержденную приказом Министерства образования и науки Российской Федерации от 19.09.17 г. № 916 (от 10.10.2017 № 48495).

8. Постановление Правительства РФ от 10.04.2023 N 580 "О разработке и утверждении профессиональных стандартов" (вместе с "Правилами разработки и утверждения профессиональных стандартов")

9. Приказ Минтруда России от 12 апреля 2013 г. N 148н "Об утверждении уровней квалификаций в целях разработки проектов профессиональных стандартов".

10. Приказ Минтруда России от 29 апреля 2013 г. N 170н "Об утверждении методических рекомендаций по разработке профессионального стандарта".

11. Приказ Минпросвещения России от 26.08.2020 N 438 "Об утверждении Порядка организации и осуществления образовательной деятельности по основным программам профессионального обучения".

12. Приказ Минпросвещения России от 24.08.2022 N 762 (ред. от 20.12.2022) "Об утверждении Порядка организации и осуществления образовательной деятельности по образовательным программам среднего профессионального образования"

13. Приказ Минобрнауки России от 1 июля 2013 г. N 499 "Об утверждении Порядка организации и осуществления образовательной деятельности по дополнительным профессиональным программам".

14. Приказ Минобрнауки России от 6 апреля 2021 г. N 245 "Об утверждении Порядка организации и осуществления образовательной деятельности по образовательным программам высшего образования - программам бакалавриата, программам специалитета, программам магистратуры".

15. Приказ Минобрнауки России от 12 сентября 2013 г. N 1061 "Об утверждении перечней специальностей и направлений подготовки высшего образования".

Программа разработана на основе профессионального стандарта 06.015 «Специалист по информационным системам», утвержденного приказом Министерства труда и социальной защиты РФ от 18 ноября 2014 г. № 896н.

Программа разработана на основе Федеральный государственный образовательный стандарт высшего образования по направлению подготовки 09.03.03 Прикладная информатика, (уровень высшего образования бакалавриат), утвержденного приказом Министерства образования и науки Российской Федерации от 12.03.15 г. № 207 (от 22.03.2015 №36589).

#### **1.2 Цель реализации программы**

Освоение научно-педагогическими работниками современных информационнокоммуникационных технологий и применение их в организации и обеспечении образовательной и научной деятельности.

#### **1.3. Планируемые результаты освоения программы**

В результате освоения программы слушатель должен обладать следующими профессиональными компетенциями:

Вид деятельности:

#### **проектная**

ПК-1 - способностью проводить обследование организаций, выявлять информационные потребности пользователей, формировать требования к информационной системе.

#### **аналитическая**

ПК-22 - способностью анализировать рынок программно-технических средств, информационных продуктов и услуг для создания и модификации информационных систем.

#### **научно-исследовательская**

ПК-23 - способностью применять системный подход и математические методы в формализации решения прикладных задач.

В результате освоения программы слушатель должен:

#### **Знать и понимать:**

**-** методы сбора информации при обследовании организаций;

- современные подходы к обработке цифровой информации;

- методы анализа рынка программно-технических средств, информационных продуктов и услуг для создания и модификации информационных систем.

#### **Уметь:**

- грамотно оценивать различные информационные технологии с точки зрения различного подхода к обработке данных и с точки зрения конечного пользователя;

- применять системный подход и математические методы в формализации решения прикладных задач;

- анализировать рынок программно-технических средств, информационных продуктов и услуг для создания и модификации информационных систем.

#### **Владеть:**

- современными методами сбора, обработки, анализа экономических и социальных данных для реализации прикладных и информационных процессов,

- навыками анализа рынка программно-технических средств, информационных продуктов и услуг для создания и модификации информационных систем.

**1.4 Категория слушателей:** специалисты с высшим профессиональным образованием и опытом работы в высшем учебном заведении не менее 1 года.

**1.5 Форма обучения**: заочная с использованием дистанционных образовательных технологий.

**1.6 Срок обучения** 14 день.

Трудоемкость обучения - 72 часа

**1.7. Форма документа, выдаваемого по результатам освоения программы**  удостоверение о повышении квалификации.

**1.8. Структурное подразделение, реализующее программу:** Управление ВНОКО ФГАОУ ВО «СГЭУ».

# **2. УЧЕБНЫЙ ПЛАН**

#### ПРОГРАММЫ ПОВЫШЕНИЯ КВАЛИФИКАЦИИ

Наименование программы: «Педагогические основы и методика применения современных технических средств обучения и ИКТ»

Категория слушателей: специалисты с высшим и средним профессиональным образованием

Количество часов: 72 час.

Форма обучения: заочная.

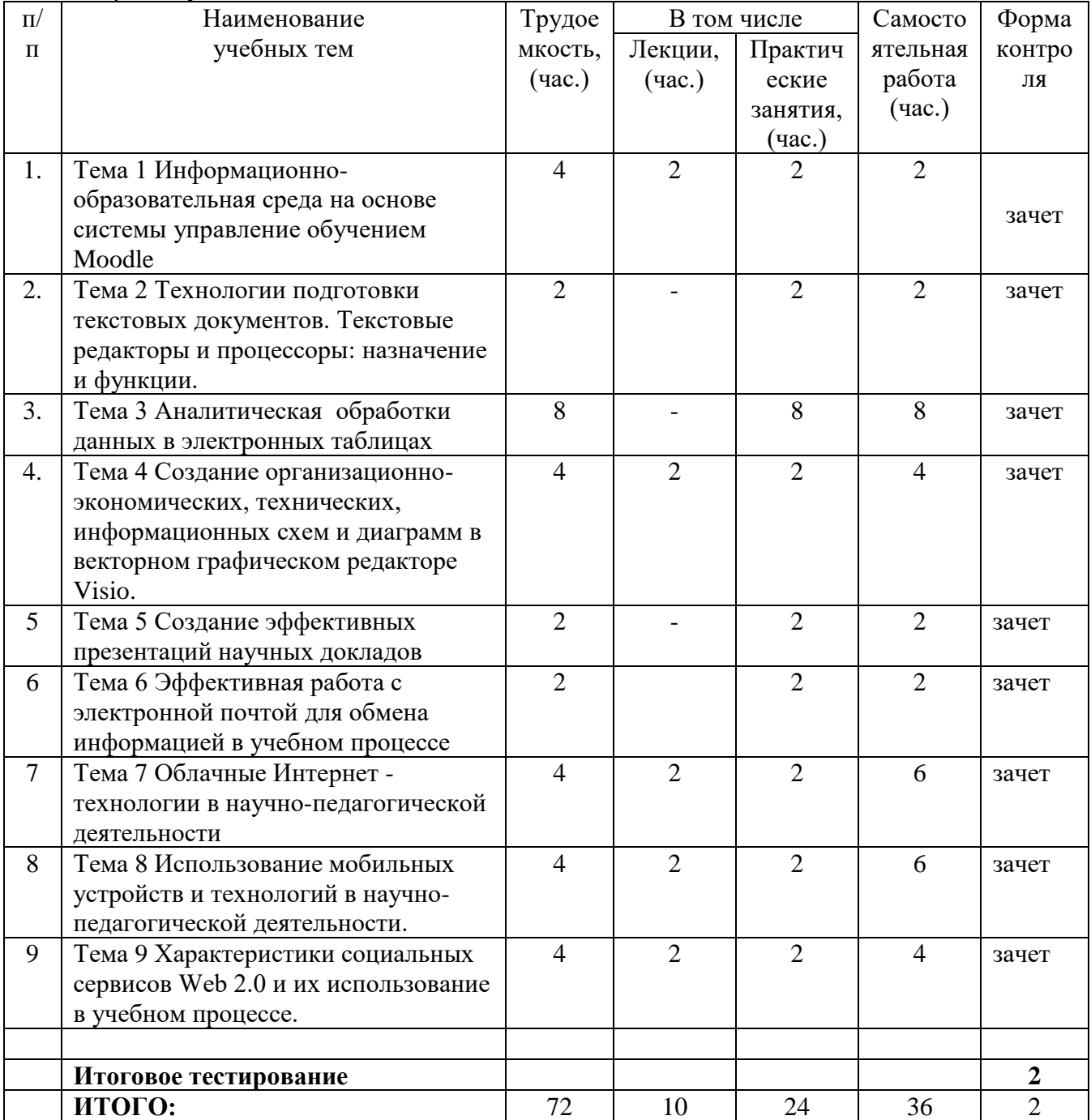

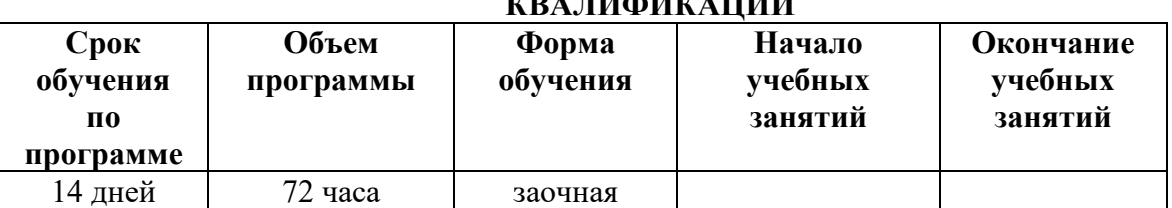

# **3. КАЛЕНДАРНЫЙ УЧЕБНЫЙ ГРАФИК ПРОГРАММЫ ПОВЫШЕНИЯ KAIN A. TEXT & TEXTA A TEXTER**

# **4. РАБОЧИЕ ПРОГРАММЫ И СОДЕРЖАНИЕ УЧЕБНЫХ ПРЕДМЕТОВ, КУРСОВ, ДИСЦИПЛИН (МОДУЛЕЙ)**

### **4.1 Рабочая программа дисциплины «Педагогические основы и методика применения современных технических средств обучения и ИКТ»**

**Тема 1. Информационно-образовательная среда на основе системы управление обучением Moodle**

Регистрация в системе и первоначальная настройка профиля пользователя. Работа с электронным каталогом учебно-методических материалов дисциплин. Работа с открытыми ресурсами системы. Система «Антиплагиат»

#### **Тема 2 Технологии подготовки текстовых документов. Текстовые редакторы и процессоры: назначение и функции.**

Правила ввода и редактирования текста: вставка, удаление, замена и перемещения фрагментов текста. Использование ссылок, колонтитулов, стилей, таблиц.

Формирование оглавления. Создание шаблона документа

Панель Рецензирование. Внесение исправлений в документ. Добавление примечаний. Принятие, отклонение изменений

**Тема 3 Основы обработки данных в электронных таблицах** Ввод и редактирование данных. Работа с листами. Сортировка и фильтры.

Промежуточные итоги. Сводные таблицы. Построение диаграмм Использование встроенных функций

### **Тема 4 Создание организационно-экономических, технических, информационных схем и диаграмм в векторном графическом редакторе Visio**

Создание схем на основе шаблонов. Добавление в схемы фигур, соединителей, текста, форматирование схем

Сохранение подготовленных схем в различных форматах.

Размещение фигур на схеме, изменение параметров фигур, работа с их группами

# **Тема 5 Создание эффективных презентаций научных докладов и лекций**

Разработка макета презентации сопровождения доклада

Разработка презентации для воспроизведения в автоматическом режиме.

**Тема 6 Облачные Интернет-технологии в научно-педагогической деятельности** Работа в облачных сервисах

**Тема 7 Использование мобильных устройств и технологий в научно-педагогической деятельности**.

Изучение принципов работы с мобильными устройствами для организации процесса обучения

#### **Тема 8 Характеристики социальных сервисов Web 2.0 и их использование в учебном процессе**

Создание и настройки личного блога. Создание и продвижение аккаунта в социальных сетях

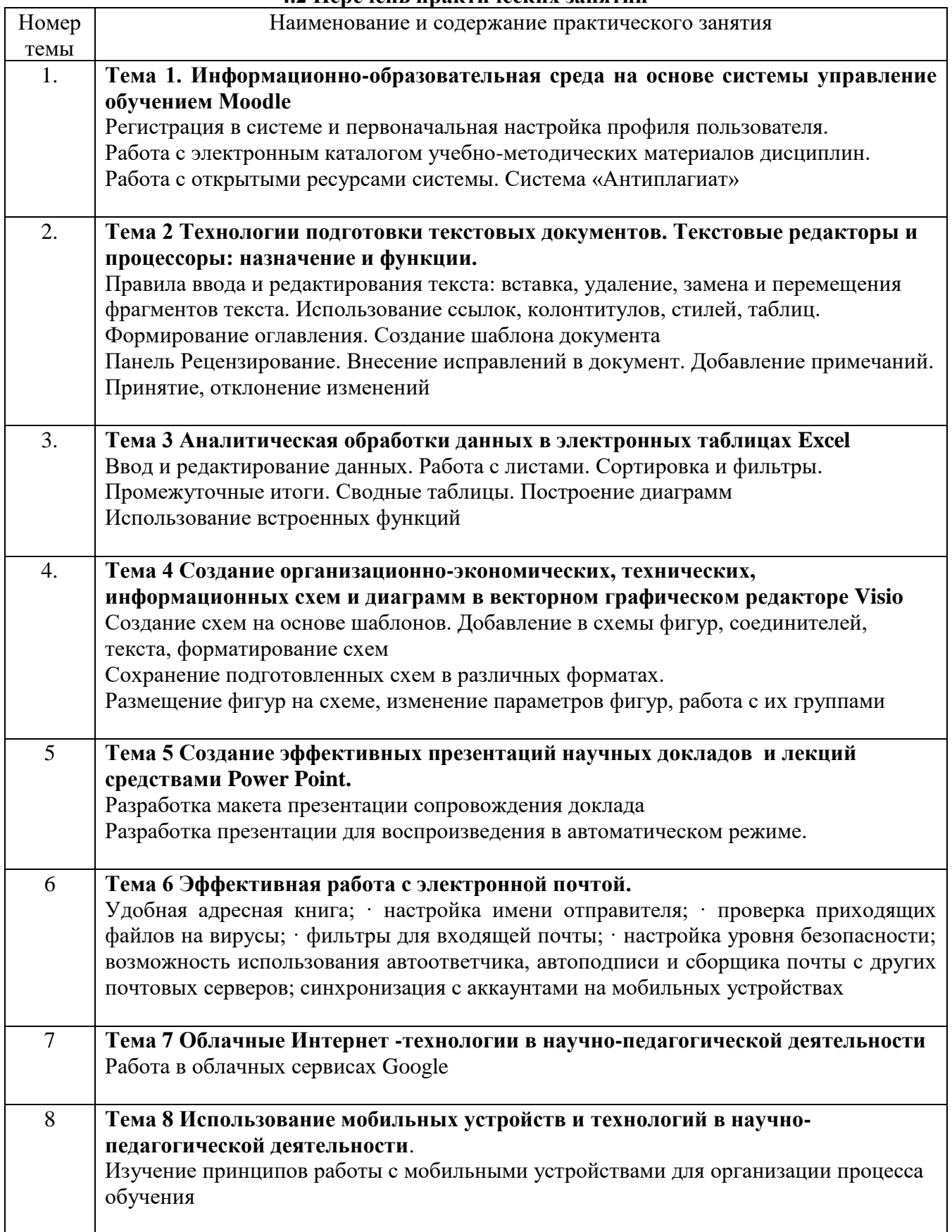

#### **4.2 Перечень практических занятий**

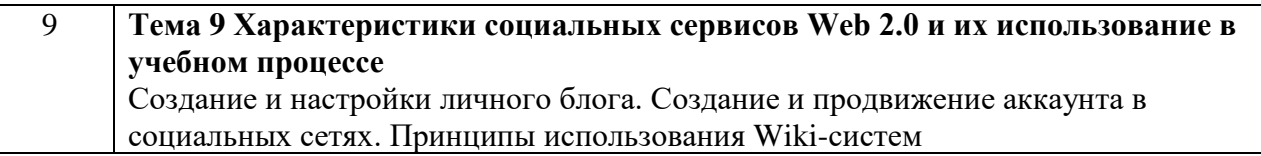

### **5. ФОРМЫ АТТЕСТАЦИИ**

**Форма итоговой аттестации -** тестирование

# 6. ОЦЕНОЧНЫЕ МАТЕРИАЛЫ

Цель - оценить уровень усвоения знаний по программе.

Процедура: тестирование проводится с использованием «Системы управления обучением СГЭУ». Слушателям предлагается для ответа 40 вопросов по разделам программы, предполагающие выбор варианта ответа.

Перечень (набор) оценочных средств (фрагмент тестов и др.)

#### 1. Электронная почта (e-mail) позволяет передавать...

- 1. только сообщения
- 2. только файлы
- 3. сообщения и приложенные файлы
- 4. видеоизображение

#### 2. Выберите правильный алгоритм создания нового документа в текстовом редакторе

- 1. Файл/Созлать
- 2. Вставка/Файл
- 3. Вставка/Документ
- 4. Окно/Создать

#### 3. Текст, повторяющийся вверху или внизу страницы в текстовом редакторе, называется...

- 1 Стиль
- 2. Шаблон
- 3. Логотип
- 4. Колонтитул

### 4. Кнопка "Непечатаемые символы" текстового редактора позволяет нам увидеть...

- 1. Пробелы между словами
- 2. Невидимые символы
- 3. Знаки препинания
- 4. Признак конца абзаца или пустой абзац

### 5.В текстовом редакторе можно работать с таблицами. Какие операции можно

#### производить с ячейками таблицы?

- 1. скрыть ячейки
- 2. объелинить ячейки
- 3. разбить ячейки
- 4. показать ячейки

#### 6. Текстовый редактор может быть использован для...

- 1. Совершения вычислительных операций
- 2. Рисования
- 3. Написания сочинения
- 4. Сочинения музыкального произведения

#### 7. Для того, чтобы удалить пустую строку, надо нажать клавишу

- 1. пробел
- 2. Enter
- 3. Insert
- 4. Delete

#### 8.В процессе редактирования текста изменяются

- 1. размер символов
- 2. параметры абзаца
- 3. последовательность символов, слов, абзацев
- 4. параметры страницы

### 9. Основные параметры абзаца:

- 1. гарнитура, размер, начертание
- 2. отступ, интервал
- 3. поля, ориентация
- 4. стиль. шаблон

#### 10. Выберите верный алгоритм перемещения фрагмента текста

- 1. установить курсор, выделить фрагмент, Вырезать, Вставить
- 2. установить курсор, выделить фрагмент, Копировать, Вставить
- $\mathfrak{Z}$ . выделить фрагмент, Вырезать, установить курсор, Вставить
	- 4. выделить фрагмент, Копировать, установить курсор, Вставить

#### 11. Выберите верный алгоритм копирования формата

- 1. выделить фрагмент, Копировать, установить курсор, Вставить
- 2. кнопка Формат по образцу, Выделить фрагмент
- 3. Формат/Копировать, Формат/Вставить
- 4. выделить фрагмент-образец, кнопка Формат по образцу, Выделить фрагмент

# 12.В электронной таблице знак «\$» перед номером строки в обозначении ячейки указывает на:

- 1. Абсолютную адресация строки
- 2. Начала записи формулы
- 3. Начало выделения блока ячеек
- 4. Денежный формат числа

#### 13. «Легендой» диаграммы является(ются)...

- 1. Таблица для построения диаграммы
- 2. Условные обозначения рядов или категорий данных
- 3. Порядок построения диаграммы (список действий)
- 4. Руководство для построения диаграммы

#### 14. Что такое поисковая система?

1. всемирная система объединённых компьютерных сетей для хранения и передачи информации

- 2. система связи компьютеров или вычислительного оборудования (серверы, маршрутизаторы и другое оборудование)
- 3. программно-аппаратный комплекс с web-интерфейсом, предоставляющий возможность поиска информации
- процесс поиска неструктурированной документальной информации,

удовлетворяющей информационные потребности

#### 15. Типы облаков:

- $1<sup>1</sup>$ общие и собственные
- 2. частные и публичные
- $\mathcal{Z}$ общие и частные
- собственные и публичные  $\overline{4}$ .

### 16. Какие компании могут использовать облачные технологии?

- 1. крупные государственные компании
- 2. международные компании
- 3. небольшие частные предприятия
- 4. все вышеперечисленные компании

#### 17.С интернет-сервисом облачных технологий пользователь может:

- 1. просматривать собственные данные
- 2. может управлять сервисом
- 3. может изменять структуру сервиса
- 4. может изменять данные других пользователей

### 18. Какая сфера относится к частному облаку?

- 1. крупные предприятия (индивидуальные решения)
- 2. частные лица (индивидуальные решения)
- 3. средний и малый бизнес (типовые решения)
- 4. государственные компании (типовые решения)

### 19.Широко распространенный вид облачных технологий:

- 1. автономные программы
- 2. онлайн-приложения
- 3. облачные ресурсы
- 4. базы данных

# 20. Что представляет собой сервисы Dropbox, Google Диск?

- 1. программа для игровых приложений
- 2. хранилище данных в сети интернет
- 3. сервис поддержки пользователей
- 4. ИНТЕРНЕТ ХОСТИНГ

# 21. Услуги IaaS:

- 1. аренда виртуальной инфраструктуры
- 2. виртуальный хостинг серверов
- 3. виртуальный хостинг ланных и ПО
- 4. все вышеперечисленные

# 22. Условия для доступа к облачному сервису:

- 1. специализированное ПО и антивирусное ПО
- 2. наличие компьютера и интернет
- 3. антивирусное ПО
- 4. наличие компьютера

# 23. Облачный сервис Google предоставляющий возможность работать с документами:

- 1. Google Документы
- 2. Google Таблицы
- 3. Google Презентации
- 4. все вышеперечисленные

#### 24. Протокол с помощью которого создается среда безопасной передачи данных в интернет-сервисах:

# 1. https

- 
- 2. http
- $3.$  ftp
- 4. udp

# 25. Копия отправленного электронного письма сохраняется в папке

- 1. корзина
- 2. входящие
- 3. отправленные
- $4.$ спам

# 26. Интернет - сайты - это...

1. наборы гипертекстов с гиперссылками, размещаемые на серверах и порталах в Интернет

2. новейшие технологии публикации научной и учебной литературы в сети Интернет 3. сайты, совмещенные с интерактивными форумами для общения и публикации сообщений и комментариев посетителей сайтов.

### 27. Ссылка \$АЗ является:

- 1. пользовательской
- 2. абсолютной
- 3. смешанной
- 4. относительной

#### 28.Что относится к спискам в электронной таблице

- 1. дни недели
- 2. списки пользователя
- 3. любые текстовые значения
- 4. месяны

29. К каким процессам относят процессы сбора, обработки, накопления, хранения, поиска и распространения информации

- 1. информационным процессам
- 2. мыслительным процессам
- 3. машинным процессам
- 4. микропроцессам

### 30. Информационное общество- общество, в котором большинство работающих занято ...информации

- 1. производством
- 2. хранением
- 3. переработкой
- 4. реализацией
- 5. утилизацией

#### 6.1 Шкала и критерии тестирования

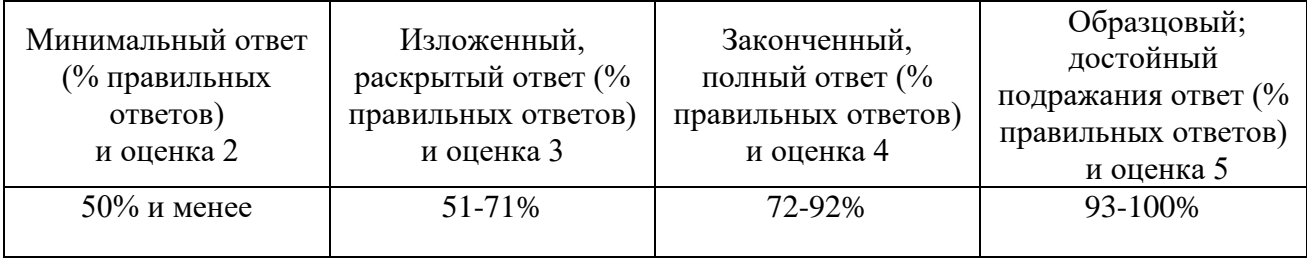

### **7. ОРГАНИЗАЦИОННО-ПЕДАГОГИЧЕСКИЕ УСЛОВИЯ**

Обучение осуществляется путем проведения заочных занятий с использованием дистанционных образовательных технологий.

Занятия проводятся в аудиториях, приспособленных для чтения лекций для значительного числа слушателей. Обучение осуществляется в помещениях, оборудованных необходимыми техническими средствами для реализации учебного процесса, в том числе показа презентаций.

| 7.1 материально-техническое ооеспечение |              |                                                        |
|-----------------------------------------|--------------|--------------------------------------------------------|
| Наименование<br>аудиторий,              | Вид занятий  | Наименование оборудования, программного<br>обеспечения |
|                                         |              |                                                        |
| лабораторий                             |              |                                                        |
| Аудитория                               | Лекция,      | Компьютеры, колонки, принтер, коммутатор Fast          |
|                                         | практические | Ethernet, оборудование силовое для беспроводной        |
|                                         | занятия      | сети передачи данных: электрический щиток,             |
|                                         |              | У3О.<br>IEK.<br>выключатель автоматический             |
|                                         |              | выключатели автоматические АВВ, розетки                |
|                                         |              | оборудование<br>др.,<br>силовые<br>И                   |
|                                         |              | телекоммуникационное для беспроводной сети             |
|                                         |              | передачи данных: IP-камера D-Link DCS-930L (1          |
|                                         |              | шт.), сплит-система Dohatsu, жалюзи, столы             |
|                                         |              | компьютерные, доска трехсекционная, стулья             |
|                                         |              | ученические, парты, стулья офисные.                    |

**7.1 Материально-техническое обеспечение**

**7.2. Информационное обеспечение обучения**

#### **Основная литература:**

1. Информационные системы и технологии в экономике и управлении в 2 ч. Часть 1 : учебник для вузов / ответственный редактор В. В. Трофимов. — 5-е изд., перераб. и доп. — Москва : Издательство Юрайт, 2024. — 375 с. — (Высшее образование). — ISBN 978-5-534-09090-1. — Текст : электронный // Образовательная платформа Юрайт [сайт]. — URL: <https://urait.ru/bcode/540772>

2. Информационные системы и технологии в экономике и управлении в 2 ч. Часть 2 : учебник для вузов / ответственный редактор В. В. Трофимов. — 5-е изд., перераб. и доп. — Москва : Издательство Юрайт, 2024. — 324 с. — (Высшее образование). — ISBN 978-5-534-09092-5. — Текст : электронный // Образовательная платформа Юрайт [сайт]. — URL: https://urait.ru/bcode/540773

3. Информационные технологии в менеджменте : учебник и практикум для вузов / Е. В. Майорова [и др.] ; под редакцией Е. В. Майоровой. — Москва : Издательство Юрайт, 2024. — 348 с. — (Высшее образование). — ISBN 978-5-534-18501-0. — Текст : электронный // Образовательная платформа Юрайт [сайт]. — URL: https://urait.ru/bcode/535169

4. Моргунов, А. Ф. Информационные технологии в менеджменте : учебник для вузов / А. Ф. Моргунов. — 2-е изд., перераб. и доп. — Москва : Издательство Юрайт, 2024. — 310 с. — (Высшее образование). — ISBN 978-5-534-12799-7. — Текст : электронный // Образовательная платформа Юрайт [сайт]. — URL:<https://urait.ru/bcode/536906>

5. Информатика : учебник для вузов / В. В. Трофимов [и др.] ; ответственный редактор В. В. Трофимов. — 4-е изд., перераб. и доп. — Москва : Издательство Юрайт, 2024. — 795 с. — (Высшее образование). — ISBN 978-5-534-17577-6. — Текст : электронный // Образовательная платформа Юрайт [сайт]. — URL: https://urait.ru/bcode/545057

6. Сергеев, А. А. Бизнес-планирование : учебник и практикум для вузов / А. А. Сергеев. — 5-е изд., испр. и доп. — Москва : Издательство Юрайт, 2024. — 442 с. — (Высшее образование). — ISBN 978-5-534-16062-8. — Текст : электронный // Образовательная платформа Юрайт [сайт]. — URL: https://urait.ru/bcode/537710

7. Информатика для экономистов. Практикум : учебное пособие для вузов / В. И. Завгородний [и др.] ; под редакцией В. И. Завгороднего. — 3-е изд., перераб. и доп. — Москва : Издательство Юрайт, 2024. — 298 с. — (Высшее образование). — ISBN 978-5-534-11309-9. — Текст : электронный // Образовательная платформа Юрайт [сайт]. — URL: <https://urait.ru/bcode/535690>

8. Суворова, Г. М. Информационная безопасность : учебное пособие для вузов / Г. М. Суворова. — 2-е изд., перераб. и доп. — Москва : Издательство Юрайт, 2024. — 277 с. — (Высшее образование). — ISBN 978-5-534-16450-3. — Текст : электронный // Образовательная платформа Юрайт [сайт]. — URL: https://urait.ru/bcode/544029

9. Горелов, Н. А. Основы цифровой трансформации общества : учебник для вузов / Н. А. Горелов, О. Н. Кораблева. — 2-е изд., перераб. и доп. — Москва : Издательство Юрайт, 2024. — 337 с. — (Высшее образование). — ISBN 978-5-534-18432-7. — Текст : электронный // Образовательная платформа Юрайт [сайт]. — URL: https://urait.ru/bcode/535000

10. Основы цифровой экономики : учебник и практикум для вузов / М. Н. Конягина [и др.] ; ответственный редактор М. Н. Конягина. — Москва : Издательство Юрайт, 2024. — 235 с. — (Высшее образование). — ISBN 978-5-534-13476-6. — Текст : электронный // Образовательная платформа Юрайт [сайт]. — URL: https://urait.ru/bcode/543732

# **Дополнительная литература:**

1. Информатика для экономистов. Практикум : учебное пособие для вузов / В. И. Завгородний [и др.] ; под редакцией В. И. Завгороднего. — 3-е изд., перераб. и доп. — Москва : Издательство Юрайт, 2024. — 298 с. — (Высшее образование). — ISBN 978-5-534- 11309-9. — Текст : электронный // Образовательная платформа Юрайт [сайт]. — URL: https://urait.ru/bcode/535690

2. Богатырев, В. А. Информационные системы и технологии. Теория надежности : учебное пособие для вузов / В. А. Богатырев. — Москва : Издательство Юрайт, 2022. — 318 с. — (Высшее образование). — ISBN 978-5-534-00475-5. — Текст : электронный // Образовательная платформа Юрайт [сайт]. — URL: https://urait.ru/bcode/490026 3. Гаврилов, Л. П. Инновационные технологии в коммерции и бизнесе : учебник для вузов / Л. П. Гаврилов. — Москва : Издательство Юрайт, 2024. — 372 с. — (Высшее образование). — ISBN 978-5-534-15960-8. — Текст : электронный // Образовательная

платформа Юрайт [сайт]. — URL: https://urait.ru/bcode/535911

4. Одинцов, Б. Е. Когнитивные системы управления эффективностью бизнеса : учебник и практикум для вузов / Б. Е. Одинцов. — 2-е изд., перераб. и доп. — Москва : Издательство Юрайт, 2024. — 311 с. — (Высшее образование). — ISBN 978-5-534-16201-1. — Текст : электронный // Образовательная платформа Юрайт [сайт]. — URL: <https://urait.ru/bcode/530606> 5. Поляков, В. П. Информатика для экономистов : учебник для вузов / В. П. Поляков, В. П. Косарев ; ответственный редактор В. П. Поляков. — Москва : Издательство Юрайт, 2024. — 524 с. — (Высшее образование). — ISBN 978-5-9916-4367-2. — Текст : электронный // Образовательная платформа Юрайт [сайт]. — URL: https://urait.ru/bcode/534426

6. Купцова, Е. В. Бизнес-планирование : учебник и практикум для вузов / Е. В. Купцова, А. А. Степанов. — Москва : Издательство Юрайт, 2024. — 435 с. — (Высшее образование). — ISBN 978-5-9916-8377-7. — Текст : электронный // Образовательная платформа Юрайт [сайт]. — URL: <https://urait.ru/bcode/536212>

7. Лопарева, А. М. Бизнес-планирование : учебник для вузов / А. М. Лопарева. — 4-е изд., перераб. и доп. — Москва : Издательство Юрайт, 2024. — 272 с. — (Высшее образование). — ISBN 978-5-534-08683-6. — Текст : электронный // Образовательная платформа Юрайт [сайт]. — URL: https://urait.ru/bcode/542326

8. Зенков, А. В. Информационная безопасность и защита информации : учебное пособие для вузов / А. В. Зенков. — 2-е изд., перераб. и доп. — Москва : Издательство Юрайт, 2024. — 107 с. — (Высшее образование). — ISBN 978-5-534-16388-9. — Текст : электронный // Образовательная платформа Юрайт [сайт]. — URL: https://urait.ru/bcode/544290

9. Информационные технологии в менеджменте (управлении) : учебник и практикум для вузов / Ю. Д. Романова [и др.] ; под редакцией Ю. Д. Романовой. — 3-е изд., перераб. и доп. — Москва : Издательство Юрайт, 2024. — 467 с. — (Высшее образование). — ISBN 978-5-534- 17037-5. — Текст : электронный // Образовательная платформа Юрайт [сайт]. — URL: <https://urait.ru/bcode/535966>

10. Плахотникова, М. А. Информационные технологии в менеджменте : учебник и практикум для вузов / М. А. Плахотникова, Ю. В. Вертакова. — 2-е изд., перераб. и доп. — Москва : Издательство Юрайт, 2024. — 326 с. — (Высшее образование). — ISBN 978-5-534- 07333-1. — Текст : электронный // Образовательная платформа Юрайт [сайт]. — URL: https://urait.ru/bcode/535632

# **Ресурсы информационно-телекоммуникационной сети «Интернет»:**

Государственные и региональные органы:

- 1. http://government.ru/ официальный сайт Правительства РФ.
- 2. <http://www.adm.samara.ru/> официальный сайт Правительства Самарской области.
- 3. http:// [www.consultant.ru](http://www.consultant.ru/) «Консультант плюс»
- 4. http:/[/www.garant.ru](http://www.garant.ru/) «Гарант»
- 5. http:/[/www.elibrery.ru](http://www.elibrery.ru/) «Научная электронная библиотека»
- 6. Профессиональная база данных «Информационные системы Министерства экономического развития Российской Федерации в сети Интернет» (Портал «Официальная Россия» - http://www.gov.ru/)
- 7. Профессиональная база данных «Финансово-экономические показатели Российской Федерации» (Официальный сайт Министерства финансов РФ - [https://www.minfin.ru/ru/\)](https://www.minfin.ru/ru/)
- 8. Профессиональная база данных «Официальная статистика» (Официальный сайт Федеральной службы государственной статистики - http://www.gks.ru/)

# **7.3. Кадровое обеспечение образовательного процесса**

Сведения о научно-педагогических работниках (внешних совместителях), привлекаемых к реализации программы

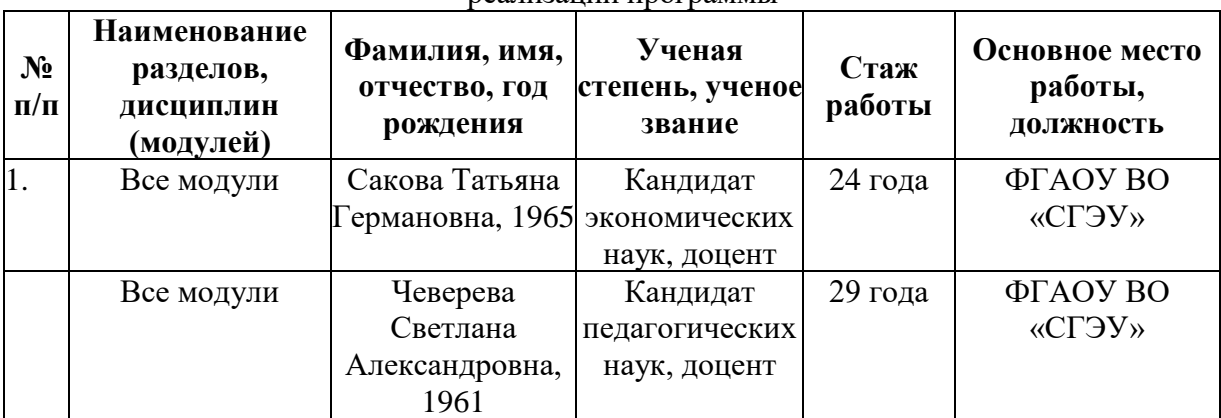